Project 11

# CengBall: Yapay Zekâ Futbol Algoritmaları Oyunu

Yazılım Tasarım Raporu

Project 11 14.03.2014

### İçindekiler

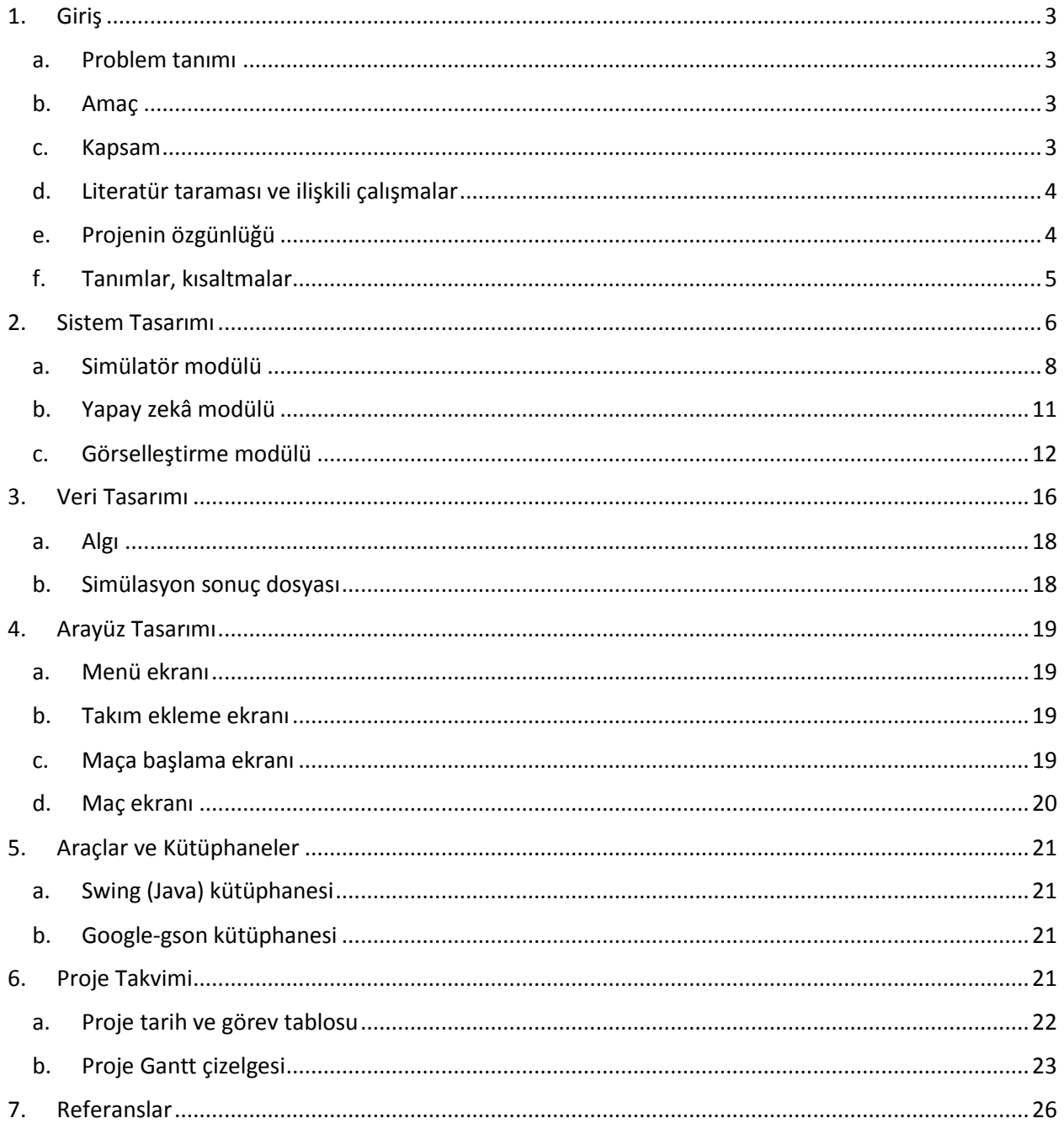

### Şekiller Listesi

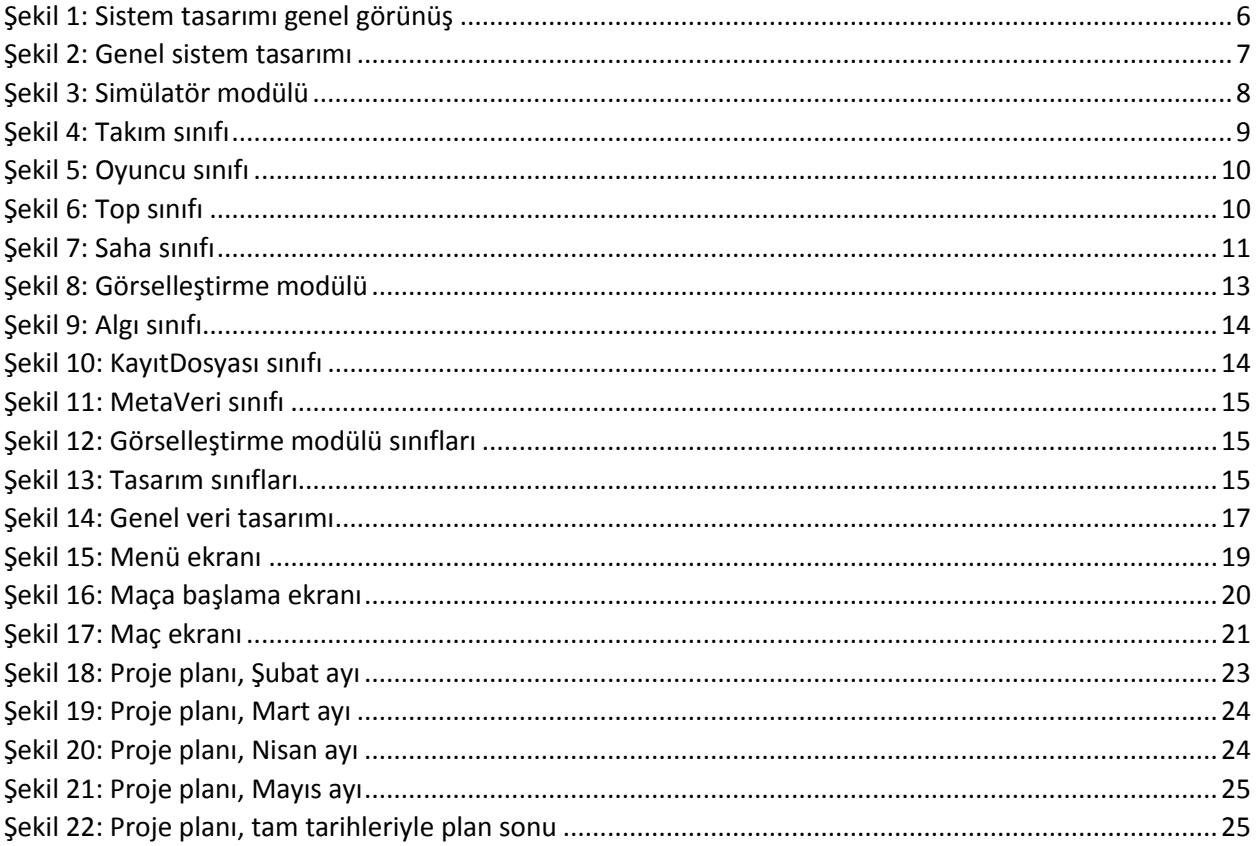

# <span id="page-3-0"></span>1.Giriş

Programlama oyunu, oyuncuların oyuna doğrudan bir etki gösteremediği, bunun yerine kendi yazdıkları bilgisayar programı veya programcığı aracılığıyla oyun içi karakterlerin hareketlerini kontrol edebildiği bir bilgisayar oyunu çeşididir [\[1\]](#page-26-1). CengBall bir programlama oyunu projesidir. CengBall projesi, yazılımla veya yapay zekâ tasarımıyla ilgilenen insanlara, kendi yapay zekâ kodlarını yazma ve başkalarıyla yarıştırma imkânı vermektedir. Proje, kuralları basitleştirilmiş bir futbol oyunudur. CengBall programlama oyunu, gerçek hayat spor stratejisini, yazılım mühendisliğini ve yapay zekâ algoritma tasarımını bir araya getirmektedir.

#### <span id="page-3-1"></span>a. Problem tanımı

- Kullanıcıların yapay zekâ algoritmaları tasarlayıp bu algoritmalar için yazılım geliştirebileceği ve diğer kullanıcılarla yarışabileceği, kolay kullanılabilir ve eğlenceli bir platform oluşturmak,
- Yapay zekâ tasarlama ve bunu bir platforma uygulama aşamalarını da projenin bir parçası yapmak,
- Futbol oyununun bileşenlerini nesnel tabanlı bir şekilde dinamik bir altyapıda kontrol edilebilir ve değiştirilebilir tutarak yapay zekâ geliştirmeye olanak sağlama.

#### <span id="page-3-2"></span>b. Amaç

- Yapay zekâ yazılımlarıyla ilgili insanların, eğlenceli bir platform aracılığıyla, birbirleriyle bu konuda mücadele edebileceği imkânı sağlamak amacıyla bu platformu geliştirmek,
- Platformu modüler ve geliştirilebilir bir şekilde oluşturup, ilgili araştırma, geliştirme ve eğitim kurumlarında geleneksel bir turnuvaya dönüştürülebilir olmasını sağlamak,
- Uluslararası arenadaki örnekleri gibi, yapay zekâ geliştirme platformunu, üniversitelerde derslere materyal olarak sunabilmek veya yarışma şeklinde bu derslere katkı sağlayabilmek,
- Uluslararası alanda saygınlık sahibi yarışmalara milli bir rakip olması ve bu yarışmalarda yarışan yapay zekâ algoritma geliştiricilerinin, kendilerini katılımcılar arasında test edebileceği bir platform oluşturmak.

#### <span id="page-3-3"></span>c. Kapsam

Yapay zekâ (YZ veya İng. Artificial Intelligence'den AI), insanın düşünme yöntemlerini analiz ederek bunların benzeri yapay yönergeleri geliştirmeye çalışmaktır [\[2\]](#page-26-1). CengBall projesi, bu alana ilgi duyan ve kendini bu alanda geliştirmeye çalışan insanlar için eğlenceli bir öğrenme ve uygulama platformudur. Proje kapsamında kullanıcı, nesnel programlama tabanında dinamik değişen duruma göre, öğrenerek tepki verebilen futbol takım ajanı kodlayacaktır.

Proje, geniş şablondan bakmak gerekirse, altışar oyuncusu bulunan iki futbol takımının yazılmış kodlar aracılığıyla yarıştırılması temeline dayanmaktadır. Takımları kontrol eden kullanıcılar, oyuncular bazında pozisyon değiştirme, şut çekme, pas atma, araya kaçma gibi tercihleri yaparak, her an dinamik değişen top durumuna göre taktik geliştireceklerdir. Simülatör tarafından kullanıcılara düzenli veri akışı sağlanacaktır. Bu veri akışı, kullanıcının takım ajanını *öğrenebilir* kılmasını sağlayacak dinamik etmenleri de barındırmaktadır. Örnek vermek gerekirse, ajan karşı takımdan şut çeken oyuncuların yüzdesini çıkartabilecek ve dinamik bir şekilde adam adama baskı gibi futbol taktikleriyle kontrol sağlayabilecek.

Oyun kapsamında; futbol oyununun 2 boyuta indirgenmiş ve ofsayt, köşe vuruşu gibi kuralları çıkartılmış bir halinin benzetimi yapılmaktadır. Fiziksel değişkenler gerçeklikle örtüşür şekilde, bilimsel normlarla hesaplanmaktadır.

Kullanıcı kodunun sisteme dâhil edilmesinin tamamen güvenli hale getirilmesi için sistemin güvenlik protokollerinin tasarımı proje süresince geliştirilmektedir. Ayrıca projede; simülatör, yapay zekâ, görselleştirme modülleri ve sınıf tanımları arasındaki veri alışverişi güvenliği simülatör katmanında veri yedekleme mantığıyla sağlanmaktadır. Bu sayede onay alamayacağı çağrılarda bulunan yapay zekâ ajanları uyarılabilecek ve asla simüle edilen oyunu bozamayacaktır.

Kullanıcı, oyun arayüzünden sisteme dâhil ettiği kodunu, oyun başı ayarlarını yaptıktan ve sistemde yer alan yerel rakiplerden birini seçtikten sonra simüle edebilecektir. Simülasyon sonrası oluşturulan disk dosyası, simüle edilmiş maçın 2 boyutlu grafik arayüzleriyle, gerçek zamanlı olarak sergilenmesini sağlayacaktır.

### <span id="page-4-0"></span>d. Literatür taraması ve ilişkili çalışmalar

CengBall projesiyle en çok benzerlik gösteren çalışma, her sene uluslararası düzenlenen RoboCup turnuvasıdır [\[3\]](#page-26-1). Bu turnuva dâhilinde, yarışmacılar elektronik olarak geliştirdikleri robotlar aracılığıyla fiziksel bir ortamda kuralları basitleştirilmiş bir futbol oyununda mücadele etmektedirler. Boğaziçi Üniversitesi bünyesinde Prof. Levent Akın ve öğrencileri bu fiziksel turnuvaya katılıyorlar.

Programlama oyunu kategorisinde çeşitli oyunlar yer almaktadır. Bu oyunlar genel olarak robotik savaş simülasyonları ve yapboz oyunlarıdır. Spor alanında, yapay zekâ geliştirilerek oynanabilen tek oyun çeşidi ise TORCS isimli araba yarışıdır [\[4\]](#page-26-1). Bu araba yarışında kullanıcı arayüzü üzerinden yarış ve araba seçimi yapılmasına karşın, 3 boyutlu yarış anı yalnızca bir görselleştirmeden ibarettir. Oyun, kullanıcının C++ programlama dilinde yazılmış, *drive* fonksiyonu dâhilinde ilerlemektedir.

Ayrıca Massachusetts Institute of Technology bünyesinde, her yıl düzenli olarak BattleCode adında bir yapay zekâ programlama yarışması yapılmaktadır [\[5\]](#page-26-1). Ara dönemde, geliştirme süreçleri ders olarak sunulan ve internet üzerinden takibi mümkün olan BattleCode oyunu, gerçek zamanlı bir savaş stratejisi oyunudur. Yarışma ise, bu oyun için en iyi oyuncu kodunu geliştirmek üzerinedir.

Proje geliştirme sürecinde, Mat Buckland'a ait *Programming Game AI by Example* isimli kitap, yapay zekâ algoritma tasarımları konusunda kaynak olarak kullanılmaktadır [\[6\]](#page-26-1).

### <span id="page-4-1"></span>e. Projenin özgünlüğü

Programlama oyunları kategorisinde [\[7\],\[8\]](#page-26-1) CengBall, futbol-benzeri milli bir simülasyon olarak ilktir. Futbol dünyasının dinamiklerini, programlama becerileriyle birleştirmesi açısından CengBall, sayıları oldukça sınırlı programlama oyunları arasındaki yerini alacaktır.

Hedef aldığı kitle ve oynanış biçimi açısından benzer futbol oyunlarından da ayrılan CengBall, yapay zekâ programlamasıyla ilgilenenleri, üniversite öğrencilerini ve yazılım kabiliyetlerini eğlenceli bir şekilde geliştirmek isteyenleri bir araya getirerek, ulusal ve uluslararası düzeyde müsabaka ve yarışmalar düzenlenebilecek ortamı sağlamaya çalışması açısından da diğer oyunlardan ayrılmaktadır.

### <span id="page-5-0"></span>f. Tanımlar, kısaltmalar

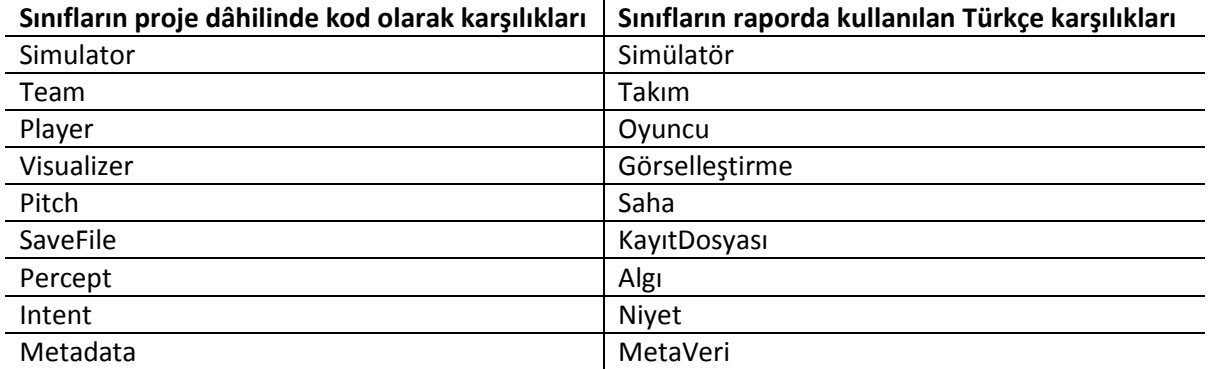

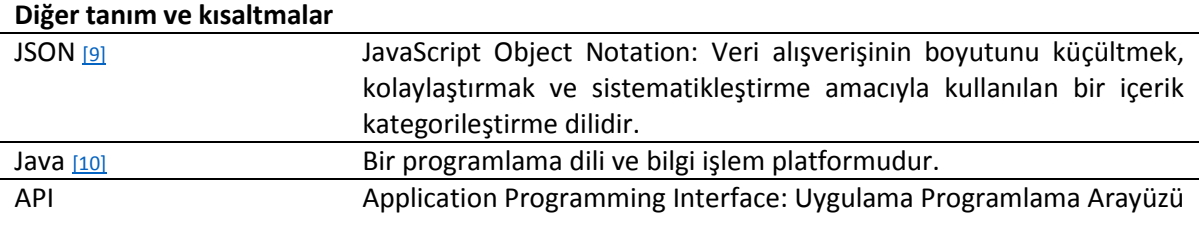

## <span id="page-6-0"></span>2.Sistem Tasarımı

Sistem 3 alt sistemden oluşmaktadır. Bunlar oyuncuların sistemle etkileştiği *yapay* zekâ *kodları*, bu kodların çalıştırıldığı ve yarıştırıldığı *simülatör* kısmı ve sonuçların görselleştirildiği *görselleştirme* kısmıdır.

Bileşen şeması *şekil 1*'de görülmektedir.

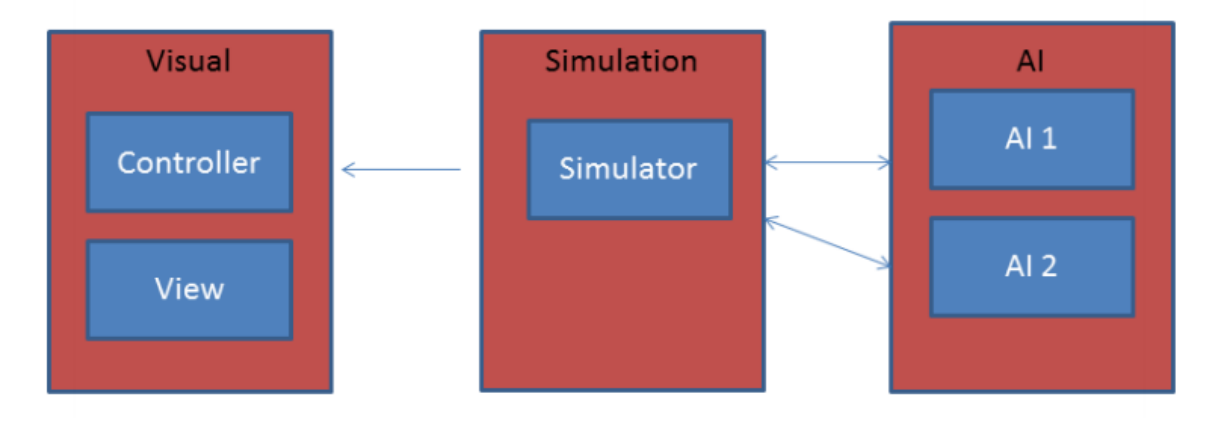

*Şekil 1: Sistem tasarımı genel görünüş*

<span id="page-6-1"></span>Sınıf diyagramı ise ana hatlarıyla *şekil 2*'de sunulmuştur.

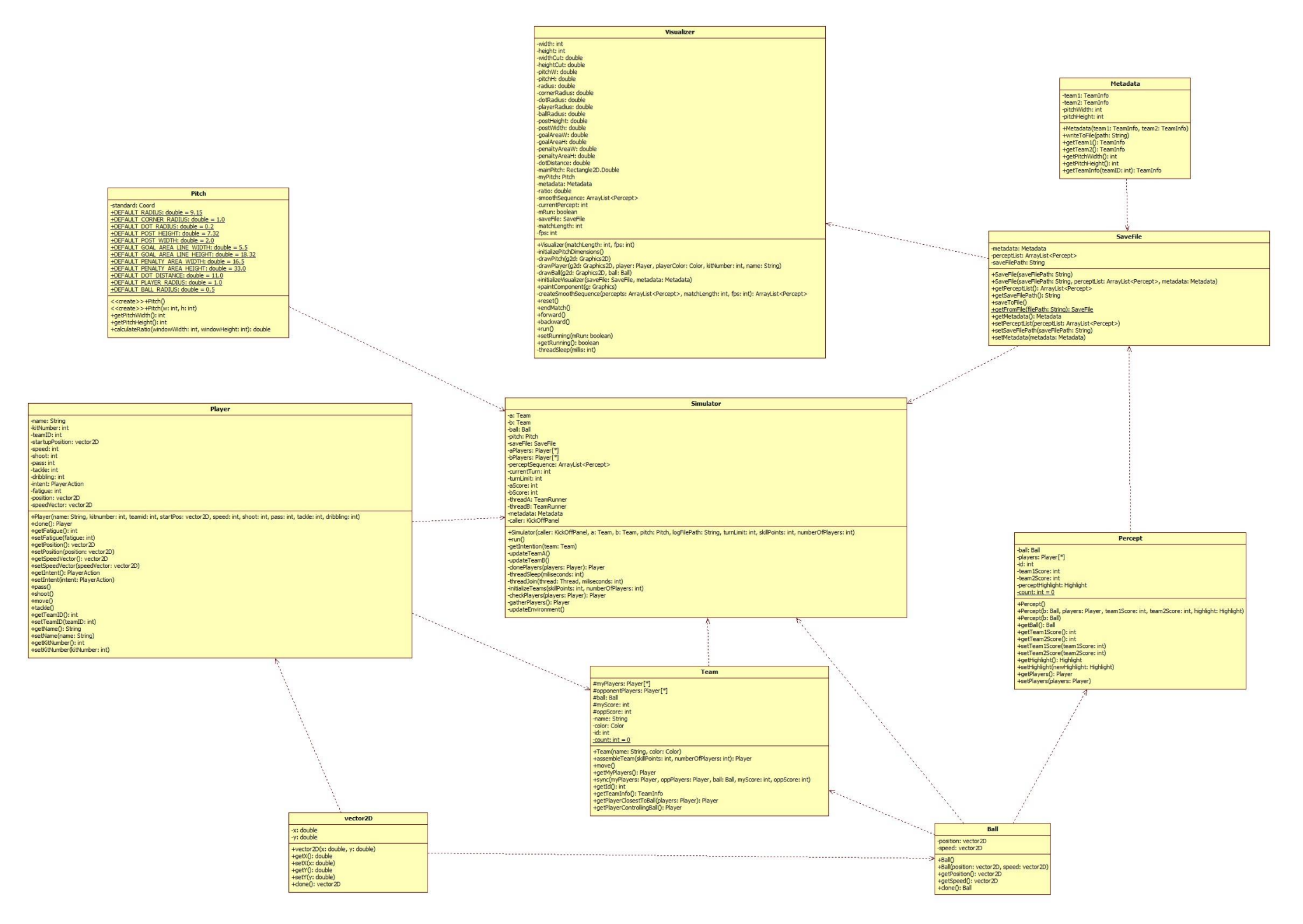

<span id="page-7-0"></span>*Şekil 2: Genel sistem tasarımı*

### <span id="page-8-0"></span>a. Simülatör modülü

Bu modül, periyodik olarak aldığı kullanıcı girdisini, yapay futbol kurallarına uygunluğunu kontrol ederek, simüle edecektir. Yapay zekâ kodları arasındaki iletişimi sağlayacaktır. Simülasyon sonlandığı zaman sonuçları kaydedecektir. Sonuçlar daha sonra *görselleştirme* modülü tarafından görselleştirilecektir.

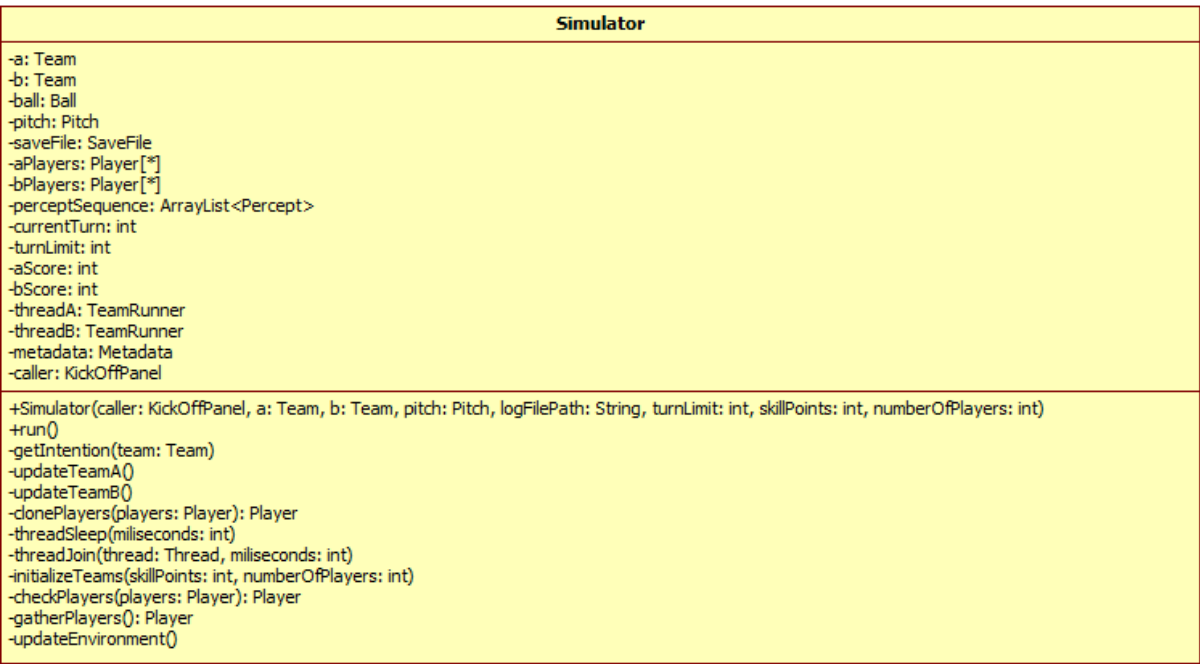

#### *Şekil 3: Simülatör modülü*

<span id="page-8-1"></span>*Simülatör* modülü (*şekil 3*) içinde barınan *Takım* sınıfı objelerinden, kendi metotları aracılığıyla aldığı verileri simüle edecektir. *Takım* sınıfından türettiği sınıfı kodlayacak olan kullanıcı, takım oyuncularının her biri için *niyet* ayarlaması yapacaktır. Örnek vermek gerekirse kullanıcı şut çekmesini istediği oyuncu üzerinden ilgili metodu, kuvvet ve doğrultu verileriyle çağıracak, bu işlemde ilgili oyuncuda bir niyet ayarlaması yapacaktır. *Simülatör* modülü, takım verilerindeki tutarlılık ve bu verilerin oyunun fiziksel özellikleriyle uyumluluğunu kontrol edecek, bir sonraki sıra için, saha içi nesnelerinin dinamik özelliklerini güncelleyecektir.

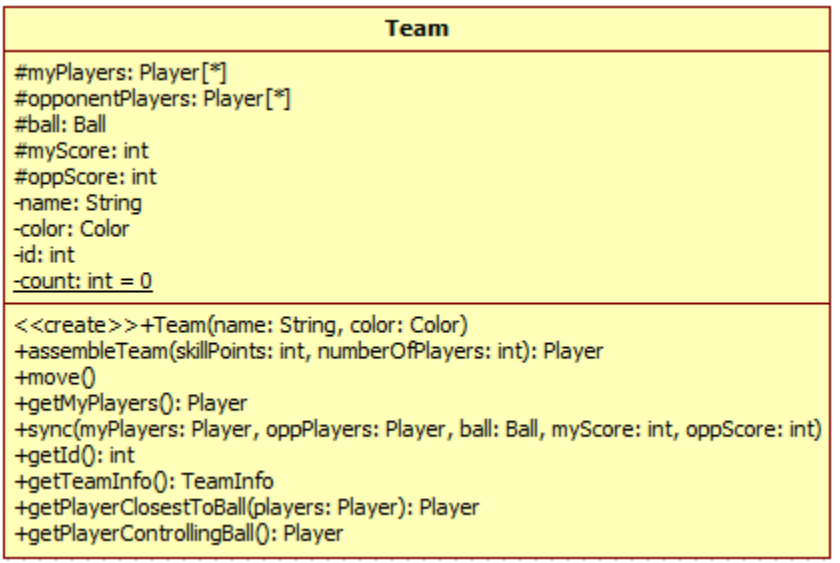

#### *Şekil 4: Takım sınıfı*

<span id="page-9-0"></span>*Takım* sınıfı (*şekil 4*), kullanıcıların kapsamını belirleyeceği ana modül olma özelliği göstermektedir. İçerisinde her bir zaman diliminde simülatör tarafından güncellenen *Oyuncu* sınıfından iki ayrı nesne listesi yer almaktadır. Bu nesneler, yapay zekâ ortamının *tamamen gözlemlenebilir* olması amacıyla oyunculara ait pozisyon ve hız bilgilerini barındırmaktadır. Fakat kullanıcı; rakip *Takım* sınıfına ait *Oyuncu* nesnelerinin özelliklerini ancak bu özellik sergilendiğinde görebileceklerdir. Örnek vermek ve somutlaştırmak gerekirse, şut çekmemiş bir oyuncunun şut değeri bilinemeyecektir.

| -name: String<br>-kitNumber: int<br>-teamID: int<br>-startupPosition: vector2D<br>-speed: int                                                                                                    |
|----------------------------------------------------------------------------------------------------|
| -shoot: int<br>-pass: int<br>-tackle: int<br>-dribbling: int<br>-intent: PlayerAction<br>-fatique: int<br>-position: vector2D<br>-speedVector: vector2D                                                                                                    |
| < <create>&gt;+Player(name: String, kitnumber: int, teamid: int, startPos: vector2D, speed: int, shoot: int, pass: int, tackle: int, dribbling: int)<br/>+clone(): Player<br/>+getFatigue(): int<br/>+setFatigue(fatigue: int)<br/>+getPosition(): vector2D<br/>+setPosition(position: vector2D)<br/>+getSpeedVector(): vector2D<br/>+setSpeedVector(speedVector: vector2D)<br/>+getIntent(): PlayerAction<br/>+setIntent(intent: PlayerAction)<br/><math>+</math>pass<math>()</math><br/><math>+</math>shoot<math>()</math><br/><math>+move()</math><br/><math>+</math>tackle<math>()</math><br/>+getTeamID(): int<br/>+setTeamID(teamID: int)<br/>+getName(): String<br/>+setName(name: String)<br/>+getKitNumber(): int<br/>+setKitNumber(kitNumber: int)</create> |

*Şekil 5: Oyuncu sınıfı*

<span id="page-10-0"></span>*Oyuncu* sınıfından (*şekil 5*) oluşturulacak nesneler, nesnel tabana dökülmüş bir futbol oyununda takımların birer alt bileşenleridirler. Bu sistematik yapı korunmaktadır. *Oyuncu* sınıfı nesneleri, bazı değişmez özelliklerin yanı sıra *fatigue* gibi zaman dilimleriyle doğru orantılı bir şekilde, oyunculara özgü katsayı kadar hızla düşüşe geçen değişken özellikler de barındırmaktadır. Bir *Oyuncu* nesnesi, şut, pas, top kapma, hareket etme gibi hareketlere olan *niyet'*ini, simülatöre bildirmek için metotlar içermektedir.

| Rall                                                                                                    |
|----------------------------------------------------------------------------------------------------|
| -position: vector2D<br>-speed: vector2D                                                                                      |
| +Ball()<br>+Ball(position: vector2D, speed: vector2D)<br>+getPosition(): vector2D<br>+getSpeed(): vector2D<br>+clone(): Ball |

*Şekil 6: Top sınıfı*

<span id="page-10-1"></span>Tekilliği saklanarak *Simülatör* modülü içinde korunan *Top* sınıfı (*şekil 6*) nesnesi, *Takım* sınıfının da birer bileşeni olma özelliği taşır. Bu sayede yapay zekâ ajanı, kontrol etmenin oldukça önemli olduğu *Top* nesnesinin *pozisyon* ve *hız* bilgilerine istediği zaman ulaşabilir.

| Pitch                                                                                                    |
|----------------------------------------------------------------------------------------------------|
| -standard: Coord<br>+DEFAULT RADIUS: double = 9.15<br>+DEFAULT CORNER RADIUS: double = 1.0<br>RADIUS: double $= 0.2$<br>+DEFAULT DOT<br>POST HEIGHT: $double = 7.32$<br>+DEFAUL'<br>POST WIDTH: $double = 2.0$<br>+DEFAUL<br>$WIDTH: double = 5.5$<br><b>AREA</b><br>GOAL<br><b>INF</b><br><b>AREA</b><br>$HEIGHT: double = 18.32$<br><b>GOAL</b><br>I INF.<br>$AREA$ WIDTH: double = 16.5<br>PENALTY.<br>$AREA$ HEIGHT: double = 33.0<br>t penai<br>$DISTANCE: double = 11.0$<br>+DFFAUL<br>YER RADIUS: double = 1.0<br>PI A |
| +DEFAULT BALL RADIUS; double = 0.5<br>< <create>&gt;+Pitch()<br/>&lt;<create>&gt;+Pitch(w: int, h: int)<br/>+getPitchWidth(): int<br/>+getPitchHeight(): int<br/>+calculateRatio(windowWidth: int, windowHeight: int): double</create></create>                                                                                                    |

*Şekil 7: Saha sınıfı*

<span id="page-11-1"></span>Nesnelerinin özellikleri ve matematiksel fonksiyon hesaplamalarında kullanılacak olan katsayıların tanımlarını içeren *Saha* sınıfı (*şekil 7*), bazı özelliklerini oyun başı ayarlarından alacaktır.

#### <span id="page-11-0"></span>b. Yapay zekâ modülü

Bu alt sistem, kullanıcının sistemle etkileşime geçtiği modüldür. Bu kodlar sistemden düzenli olarak veri alacak ve bunlara dayalı kararlar vererek, girdileri sisteme iletecektir.

Kullanıcılar kendilerine sağlanan kolay kullanılabilir API aracılığıyla kodlarını geliştirebileceklerdir. Bu API kullanıcıya; takımı yönetme ve çevre hakkında bilgi alma imkânı sağlayacaktır. Kullanıcının daha rahat bir şekilde geliştirme sağlayabilmesi için API içerisinde yardımcı yapay zekâ metotları yer alacaktır.

Kullanıcı, *Takım* arayüzünü geliştirerek, kendi stratejisini oluşturabilecektir. Bu süreçte dinamik olarak değişen veriler şunlardır:

- Oyuncu pozisyonları
- Top pozisyonu
- Oyuncu yetenekleri ve değişken durumları

Bu veriler, karar verme sırası gelen oyuncuya simülatör tarafından sağlanacaktır.

```
package imports;
import java.awt.Color;
import common.Ball;
import common.vector2D;
import simulator.Player;
import simulator.Team;
public class Agent2 extends Team {
         private static String teamName = "Besiktas";
         private static Color teamColor = new Color(73, 78, 12);
         private static String[] names = {"Sergen", "Stefan", "Oktay", "Ertugrul"};
         private static String[] surnames = {"Yalcin", "Kuntz", "Derelioglu", "Saglam"};
         public Agent2() {
                   super(teamName, teamColor);
         }
         @Override
         public void move() {
                   System.out.println(teamName + " moves. ID: " + this.getId());
         }
         @Override
         public Player[] assembleTeam(int skillPoints, int numberOfPlayers) {
                   Player[] myPlayers = new Player[numberOfPlayers];
                   for(int i = 0; i < numberOfPlayers; i++) {
                             // TODO
                             myPlayers[i] = new Player(names[0], i+1, this.getId(), new vector2D(50,50), 10,10,10,10,10);
                   }
                   return myPlayers;
         }
}
```
*Yapay zekâ modülünden giriş koduna bir örnek.*

Ayrıca oyun başında belirlenecek bazı değişmez özellikler bu modülde kullanıcılar tarafından değiştirilemeyecek şekilde ayarlanmaktadır. Bu modüle ait giriş kodu örneği yukarıda gösterilmiştir.

Kullanıcılara sağlanacak API modülü; sistem metotları, yardımcı fonksiyonlar ve simülatörün varsayılan ve yapay zekâ kodu tarafından değiştirilmesi mümkün olan değerlere dair bilgi içeren viki-sayfası ile birlikte sunulacaktır.

#### <span id="page-12-0"></span>c. Görselleştirme modülü

Simülatör modülünün oluşturup, sabit diske kaydettiği kayıt dosyalarını okuyarak, gerçekleştirilen müsabakanın iki boyutlu görselleştirilmesini sağlayan modüldür.

| <b>Visualizer</b>                                                                                                    |  |  |  |  |
|----------------------------------------------------------------------------------------------------|--|--|--|--|
| -width: int.                                                                                                    |  |  |  |  |
| -height: int                                                                                                    |  |  |  |  |
| -widthCut: double                                                                                                    |  |  |  |  |
| -heightCut: double                                                                                                    |  |  |  |  |
| -pitchW: double                                                                                                    |  |  |  |  |
| -pitchH: double                                                                                                    |  |  |  |  |
| -radius: double                                                                                                    |  |  |  |  |
| -cornerRadius: double                                                                                                    |  |  |  |  |
| -dotRadius: double                                                                                                    |  |  |  |  |
| -playerRadius: double                                                                                                    |  |  |  |  |
| -ballRadius: double                                                                                                    |  |  |  |  |
| -postHeight: double                                                                                                    |  |  |  |  |
| -postWidth: double                                                                                                    |  |  |  |  |
| -goalAreaW: double                                                                                                    |  |  |  |  |
| -goalAreaH: double                                                                                                    |  |  |  |  |
| -penalty AreaW: double                                                                                                    |  |  |  |  |
| -penalty AreaH: double<br>-dotDistance: double                                                                                |  |  |  |  |
| -mainPitch: Rectangle2D.Double                                                                                                |  |  |  |  |
| -myPitch: Pitch                                                                                                    |  |  |  |  |
| -metadata: Metadata                                                                                                    |  |  |  |  |
| -ratio: double                                                                                                    |  |  |  |  |
| -smoothSequence: ArrayList <percept></percept>                                                                                |  |  |  |  |
| -currentPercept: int                                                                                                    |  |  |  |  |
| -mRun: boolean                                                                                                    |  |  |  |  |
| -saveFile: SaveFile                                                                                                    |  |  |  |  |
| -matchLength: int                                                                                                    |  |  |  |  |
| -fos: int                                                                                                    |  |  |  |  |
|                                                                                                    |  |  |  |  |
| +Visualizer(matchLength: int. fps: int)<br>-initializePitchDimensions()                                                       |  |  |  |  |
|                                                                                                    |  |  |  |  |
| -drawPitch(g2d: Graphics2D)<br>-drawPlayer(g2d; Graphics2D, player; Player, playerColor; Color, kitNumber; int, name; String) |  |  |  |  |
| -drawBall(g2d: Graphics2D, ball: Ball)                                                                                        |  |  |  |  |
| +initializeVisualizer(saveFile: SaveFile, metadata: Metadata)                                                                 |  |  |  |  |
| +paintComponent(g: Graphics)                                                                                                  |  |  |  |  |
| -createSmoothSequence(percepts: ArrayList <percept>, matchLength: int, fps: int): ArrayList<percept></percept></percept>      |  |  |  |  |
| $+$ reset $()$                                                                                                    |  |  |  |  |
| +endMatch()                                                                                                    |  |  |  |  |
| $+$ forward $()$                                                                                                    |  |  |  |  |
| +backward()                                                                                                    |  |  |  |  |
| $+run()$                                                                                                    |  |  |  |  |
| +setRunning(mRun: boolean)                                                                                                    |  |  |  |  |
| +getRunning(): boolean                                                                                                    |  |  |  |  |
| -threadSleep(milis: int)                                                                                                    |  |  |  |  |
|                                                                                                    |  |  |  |  |

*Şekil 8: Görselleştirme modülü*

<span id="page-13-0"></span>Bu modül aracılığıyla, oyun gerçek zamandan çok daha hızlı bir simülasyon aşamasından sonra, gerçek zamanlı olarak veya istenilen hızlarda kullanıcıya izlettirilebilecektir. Kaydedilmiş oyun dondurulup, tekrar başlatılabilecek, zaman dilimleri şeklinde ilerleyerek analiz edilebilecektir.

| <b>Percept</b>                                                                                                    |  |
|----------------------------------------------------------------------------------------------------|--|
| -ball: Ball<br>-players: Player <sup>[*]</sup><br>-id: int<br>-team1Score: int<br>-team2Score: int<br>-perceptHighlight: Highlight<br>-count: $int = 0$                                                                                                    |  |
| < <create>&gt;+Percept()<br/>&lt;<create>&gt;+Percept(b: Ball, players: Player, team 1Score: int, team 2Score: int, highlight: Highlight)<br/>&lt;<create>&gt;+Percept(b: Ball)<br/>+getBall(): Ball<br/>+getTeam1Score(): int<br/>+getTeam2Score(): int<br/>+setTeam1Score(team1Score: int)<br/>+setTeam2Score(team2Score: int)<br/>+getHighlight(): Highlight<br/>+setHighlight(newHighlight: Highlight)<br/>+getPlayers(): Player<br/>+setPlayers(players: Player)</create></create></create> |  |

*Şekil 9: Algı sınıfı*

<span id="page-14-0"></span>*Görselleştirme* modülünün ihtiyacı olan veri, bir *KayıtDosyası* sınıfı nesnesinden oluşan fiziksel bir veri dosyasıdır. Her bir zaman dilimi sırasında *simülatör* tarafından *Algı* sınıfı (*şekil 9*) nesnesi oluşturulacaktır.

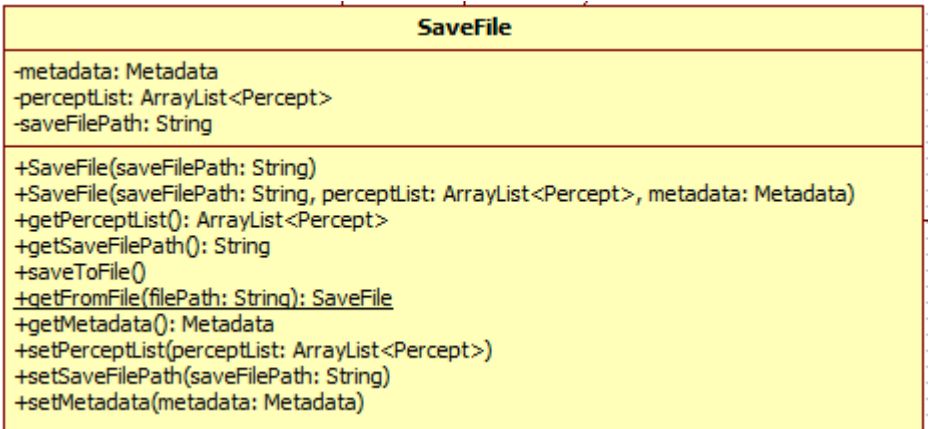

*Şekil 10: KayıtDosyası sınıfı*

<span id="page-14-1"></span>Oyunun simülasyon aşaması tamamlandığında, *simülatör* modülü içerisinde, tüm zaman dilimlerine ait *Algı* sınıfı nesneleri bulunacaktır. Bunlar *KayıtDosyası* sınıfının (şekil 10) bir nesnesi altında tutulmaktadırlar. Bu nesne ise google-gson kütüphanesinin yardımıyla JSON dosyası şeklinde diske yazılacaktır. Diske yazılacak bu dosya 5 dakikalık bir görselleştirme için yaklaşık 100-200 KB büyüklüğünde olacaktır.

| Metadata                                                                                                    |  |
|----------------------------------------------------------------------------------------------------|--|
| -team1: TeamInfo<br>-team2: TeamInfo<br>-pitchWidth: int<br>-pitchHeight: int                                                                                                    |  |
| < <create>&gt;+Metadata(team1: TeamInfo, team2: TeamInfo)<br/>+writeToFile(path: String)<br/>+getTeam1(): TeamInfo<br/>+getTeam2(): TeamInfo<br/>+getPitchWidth(): int<br/>+getPitchHeight(): int<br/>+getTeamInfo(teamID: int): TeamInfo</create> |  |

*Şekil 11: MetaVeri sınıfı*

<span id="page-15-0"></span>Simülasyon tarafından kullanılmak üzere, diske yazılan verinin boyutunu azaltmak için kullanılan sınıf tanımları mevcuttur. Bunlardan MetaVeri (*şekil 11*) sınıfı bir sonuç dosyasına en başta ve bir kere yazılmaktadır.

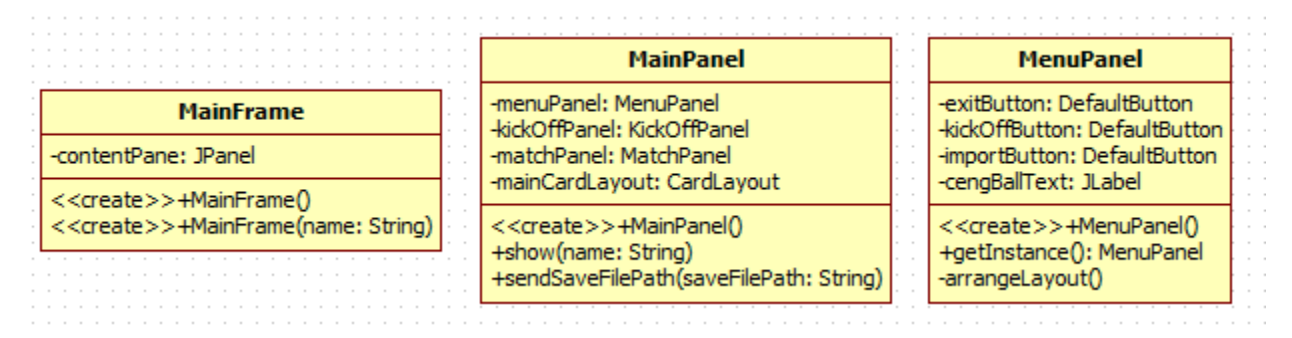

*Şekil 12: Görselleştirme modülü sınıfları*

<span id="page-15-1"></span>Görselleştirme modülü *[5. Araçlar ve Kütüphaneler](#page-21-0)* bölümünde de anlatılacağı üzere Swing (Java) kütüphanesinden nesneler kullanan alt sınıflar barındırmaktadır. Görselleştirme bu sınıf nesneleri aracılığıyla yapılmaktadır. Modül içinde kullanılan bu sınıflar *şekil 12*'de gösterilmiştir.

| Coord                                                                                                    | vector2D                                                                                                    |
|----------------------------------------------------------------------------------------------------|----------------------------------------------------------------------------------------------------|
| -height: int<br>-width: int                                                                              | -x: double<br>-y: double                                                                                                    |
| << <reate>&gt;+Coord(w: int, h: int)<br/><math>+getW()</math>: int<br/><math>+getH()</math>: int</reate> | < <create>&gt;+vector2D(x: double, y: double)<br/>+getX(): double<br/>+setX(x: double)<br/>+getY(): double<br/>+setY(y: double)<br/>+clone(): vector2D</create> |

*Şekil 13: Tasarım sınıfları*

<span id="page-15-2"></span>Nesnel tabanlı programlama teknikleri ile oluşturulan tasarım sınıfları (*şekil 13*), tüm modüller tarafınca kullanılabilmektedir.

### <span id="page-16-0"></span>3.Veri Tasarımı

Sistem, modüller arası iletişim için 2 adet veri tipine sahiptir. Bunlar *simülatör* ve *görselleştirme* modüllerinin bilgi alışverişinde kullandığı *KayıtDosyası* ve simülatör ve yapay zekâ kodlarının iletişimi için kullandığı *Algı* nesneleridir.

Genel veri tasarımı ana hatlarıyla *şekil 14'de gösterilmiştir*.

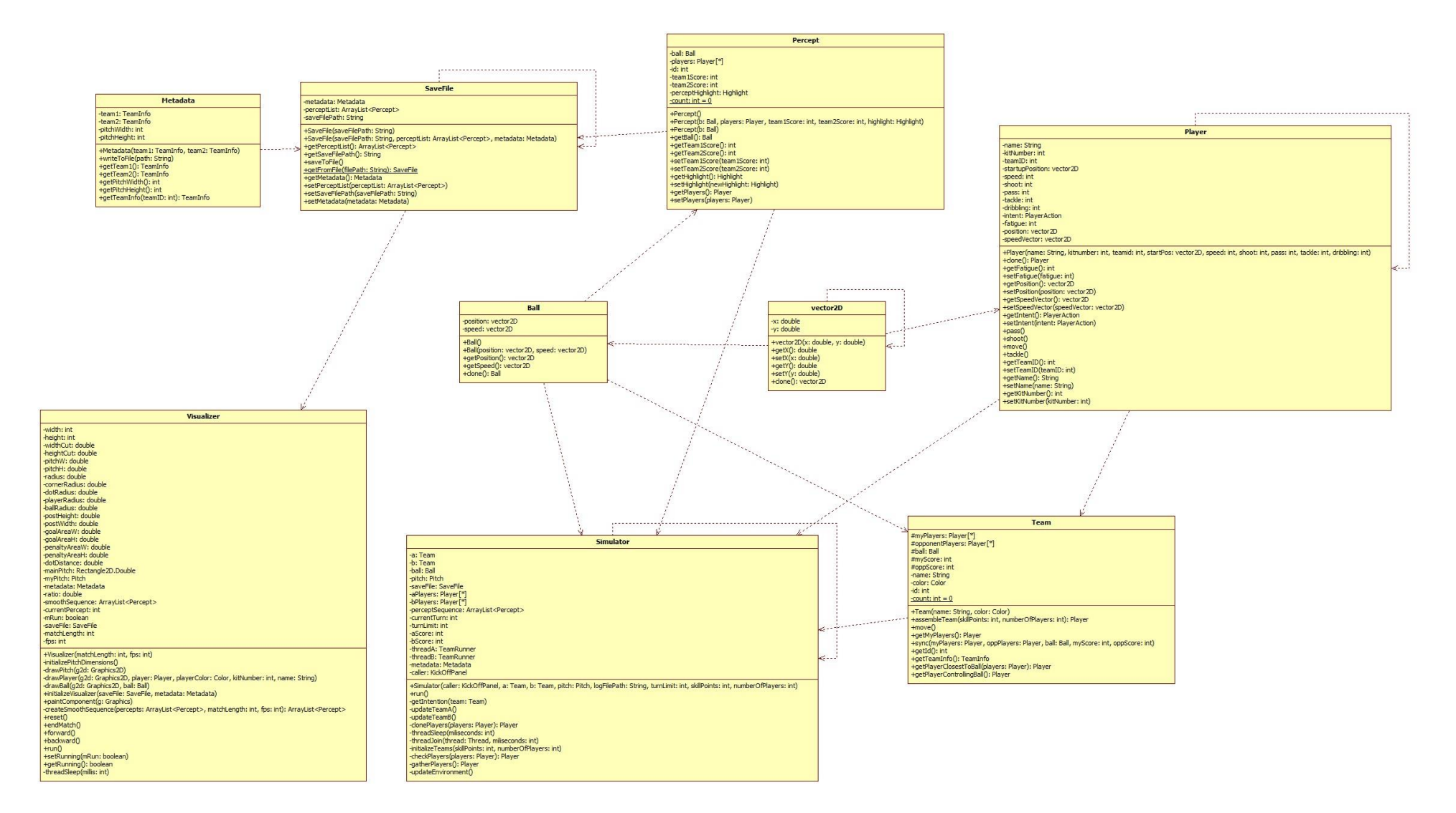

<span id="page-17-0"></span>*Şekil 14: Genel veri tasarımı*

#### <span id="page-18-0"></span>a. Algı

Bu veri tipinden oluşturulan nesneler, *simülatör* modülü tarafından yapay zekâ algoritmalarına bilgi gönderirken kullanılmaktadır. Algı, genel olarak oyun içerisindeki bütün nesnelerin anlık pozisyon ve hız bilgisidir. Oyun, sırası gelen kullanıcıdan aldığı girdiye göre pozisyonları ve hızları değiştirir, nesnelerin o anda sahip oldukları hız ve pozisyon verilerini bir *Algı* objesi haline getirir ve kayıt eder. Bu sebeple her *simülasyon* sonucunda içerisinde bütün nesnelerin pozisyonlarının bulunduğu bir *Algı* listesi oluşur.

*Algı* içerisindeki bölümler aşağıda sıralanmıştır:

- Oyuncuların pozisyon ve hız bilgileri
- Topun pozisyon ve hız bilgileri
- Maçın anlık skoru

#### <span id="page-18-1"></span>b. Simülasyon sonuç dosyası

*Simülatör* modülü simülasyon sürecinde oyun içerisindeki nesnelerin durumlarını belirli bir formata göre kaydetmektedir. Bu şekilde simülasyon içerisinde gerçekleşen bütün olaylar *görselleştirme* modülüne bir dosya olarak aktarılır. Modüller arasındaki bağımsızlığı sağlayan temel veri tipidir. *Görselleştirme* modülünün bir simülasyonu görselleştirmesi için bilmesi gereken tek veri, dosyanın disk üzerinde depolandığı yer bilgisidir. Simülasyon sonuç dosyası, *KayıtDosyası*sınıfından google-gson kütüphanesi kullanılarak oluşturulan bir JSON formatında fiziksel dosyadır.

SaveFile içerisindeki bölümler aşağıda sıralanmıştır:

- Kullanıcıların kendi takımları için belirledikleri takım ismi ve takım renkleri
- Takım içerisindeki oyuncuların isimleri ve forma numaraları
- Simülasyonun oluşturduğu *Algı* listesi

### <span id="page-19-0"></span>4.Arayüz Tasarımı

Oyunun arayüzü, basit, kullanıcı dostu ve temel fonksiyonları yerine getirebilecek şekilde tasarlanmıştır. Kullanıcı bu arayüz sayesinde, yazdığı takım kodunu sisteme dâhil edebilir, arzu ettiği takımlar arası maç yaptırabilir ve bu maçı izleyebilir.

#### <span id="page-19-1"></span>a. Menü ekranı

Menü ekranı, oyun açıldığında kullanıcının ilk göreceği ekrandır. Kullanıcı bu ekran sayesinde oyunun temel fonksiyonlarını yerine getirebileceği diğer ekranlara geçiş sağlar. Bu ekran aracılığıyla, Takım ekleme ekranına ve maça başlama ekranına geçebilir veya oyundan çıkabilir. Menü ekranı *şekil 15*'de gösterilmektedir.

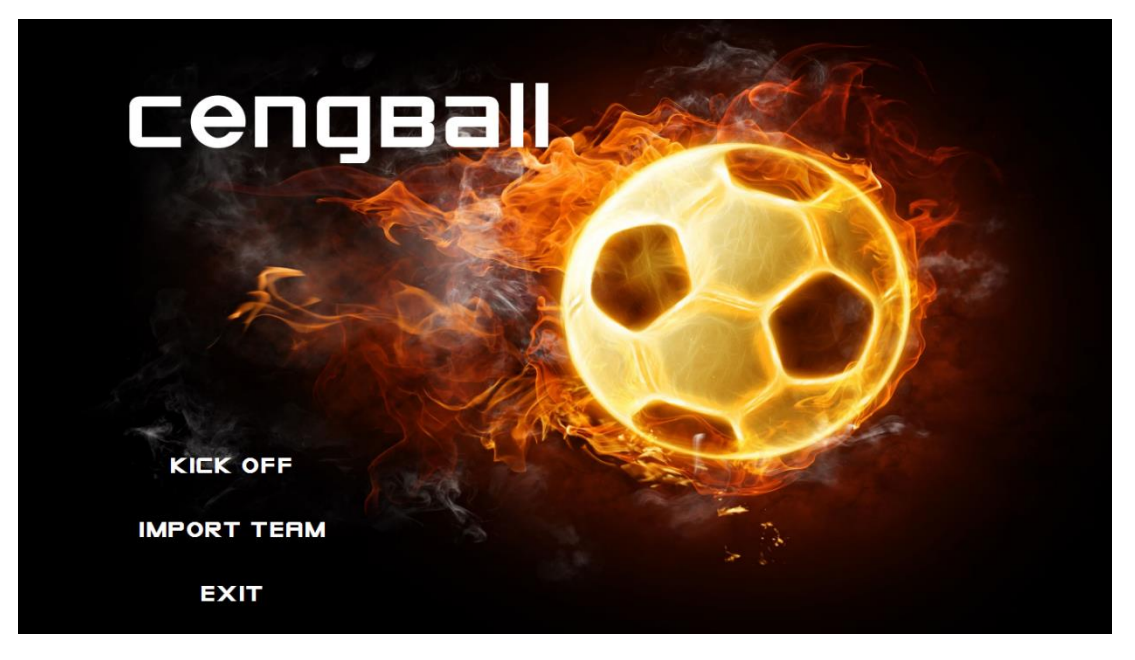

*Şekil 15: Menü ekranı*

#### <span id="page-19-4"></span><span id="page-19-2"></span>b. Takım ekleme ekranı

Takım ekleme ekranı, kullanıcının yazdığı takım kodunu sisteme dâhil etmesini sağlar. Kullanıcı daha sonra maça başlama ekranına giderek dâhil ettiği takımını seçip maça başlayabilir. Takım ekleme işlemi, kullanıcının ekleme tuşuna basması ve kodunun dizinini sisteme bildirmesiyle başlar. Daha sonra bu kullanıcı kodu, sistem tarafından derlenir ve kontrol edilir. Kontrol aşamasında, kullanıcı kodunun maç yapabilmesi için gerekli olan fonksiyonlara sahip olup olmadığı esas alınır. Eğer derleme ve kontrol aşamasında bir hata ile karşılaşılırsa, sistem Takım ekleme ekranında kullanıcıya geri bildirim yapar ve oluşan hatalar hakkında kullanıcıyı bilgilendirir. Ekleme işlemi başarılı olursa, kullanıcı menü ekranına geri dönebilir ya da başka bir takım kodu ekleyebilir.

#### <span id="page-19-3"></span>c. Maça başlama ekranı

Maça başlama ekranı, kullanıcının seçeceği, iki takım arasında maç yaptırmasını sağlar. Bu ekranda, takım seçmek ve maçın ayarlarını yapmak mümkündür. Seçilebilecek takımlar, daha önceden sisteme dâhil edilmiş takımlardır. Kullanıcı bu takımlar arasında gezip, arzu ettiği takımlarda karar kılar. Ayrıca,

maç süresi ve maç ekranında yorum panelinin olup olmayacağı ayarları bu ekran aracılığıyla yapılabilir. Kullanıcı istediği ayarları yaptıktan sonra maçı başlatır ve sistem maç ekranına geçiş yapar. Bu ekran *şekil 16*'da gösterilmektedir. Bu şekilde *Home1* ve *Away1* sisteme eklenmiş takımları ifade etmektedir.

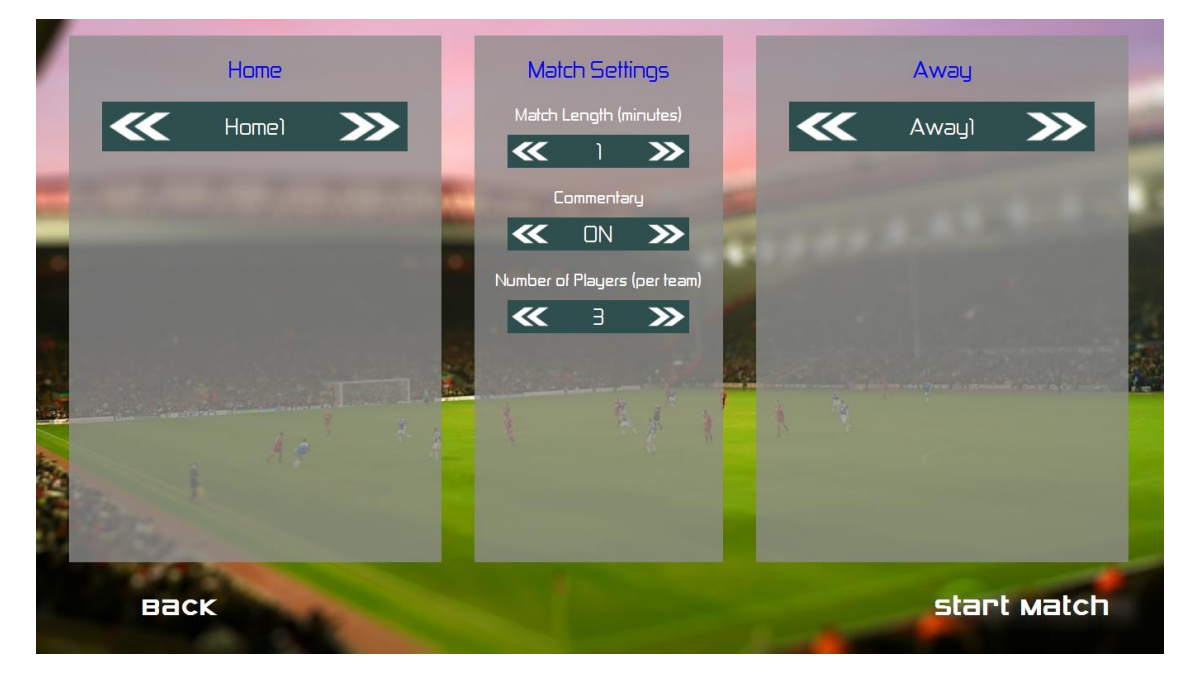

*Şekil 16: Maça başlama ekranı*

#### <span id="page-20-1"></span><span id="page-20-0"></span>d. Maç ekranı

Maç ekranı, simülasyonu gerçekleştirilmiş bir maçın oynatılmasından sorumludur. Bu ekran simülasyon modülünün oluşturduğu maç dosyasını alır ve ekranda oynatır. Bu ekranda, takım isimler, skor, maç zamanı, yorum ekranı ve iki boyutlu olarak gösterilen futbol sahası vardır. Kullanıcı arzu ederse, Maça başlama ekranına geri dönebilir, oyunu durdurup devam ettirebilir ve maçı atlayıp doğrudan maç sonucunu görebilir. Maç sonuçlanınca, kullanıcı tekrar menü ekranına döner. Maç ekranı *şekil 17*'de gösterilmiştir.

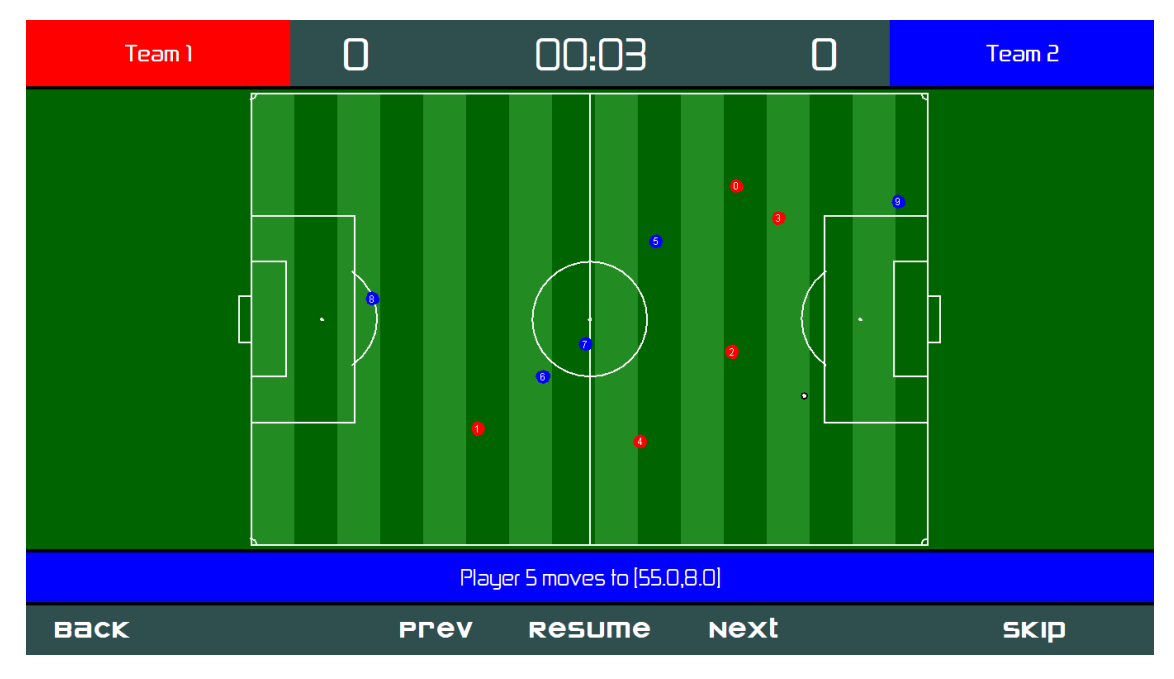

*Şekil 17: Maç ekranı*

### <span id="page-21-4"></span><span id="page-21-0"></span>5.Araçlar ve Kütüphaneler

- Sistem, arayüz ve simülasyon görselleştirmesi için Swing (Java) kütüphanesini [\[11\]](#page-26-1),
- Simulator ve visualizer arasındaki dosya alışverişi için google-gson kütüphanesini [\[12\]](#page-26-1) kullanmaktadır.

### <span id="page-21-1"></span>a. Swing (Java) kütüphanesi

Javax.Swing paketi Java Foundation Classes (JFC) kütüphanesi içindedir. 134 sınıfı olan büyük bir pakettir. Java.AWT (Java Abstract Window Toolkit) paketinin üzerine kuruludur ve uygulamalarda onun işlevini üstlenmiştir. Java ile Grafiksel Arayüzler (GUI) hazırlamak için gerekli bütün araçlara sahiptir.

### <span id="page-21-2"></span>b. Google-gson kütüphanesi

Google-gson, açık kaynak kodlu bir Java kütüphanesidir. Java nesnelerinin JSON biçimine dönüştürülmesini ve bu türden tekrar Java nesnesine çevrilmesine yarar.

# <span id="page-21-3"></span>6.Proje Takvimi

Proje ekibi, 22 Şubat – 16 Mayıs tarihleri arasında projeyi sonuçlandırılabilir hale getirmeyi, 16 Mayıs – 31 Mayıs tarihleri sonunda da projeyi kapatmayı hedeflemektedir.

Proje ekibi, Alper Demir, Doğa Uzuncukoğlu, Emre Can Küçükoğlu ve Necati Çevik'ten oluşmaktadır. Proje iş bölümleri, planlanan zaman aralıklarıyla tablo şeklinde ay bazında verilmiştir.

### <span id="page-22-0"></span>a. Proje tarih ve görev tablosu

CengBall şeklinde ifade edilen iş kalemleri tüm proje çalışanlarının katılımıyla tamamlanacaktır.

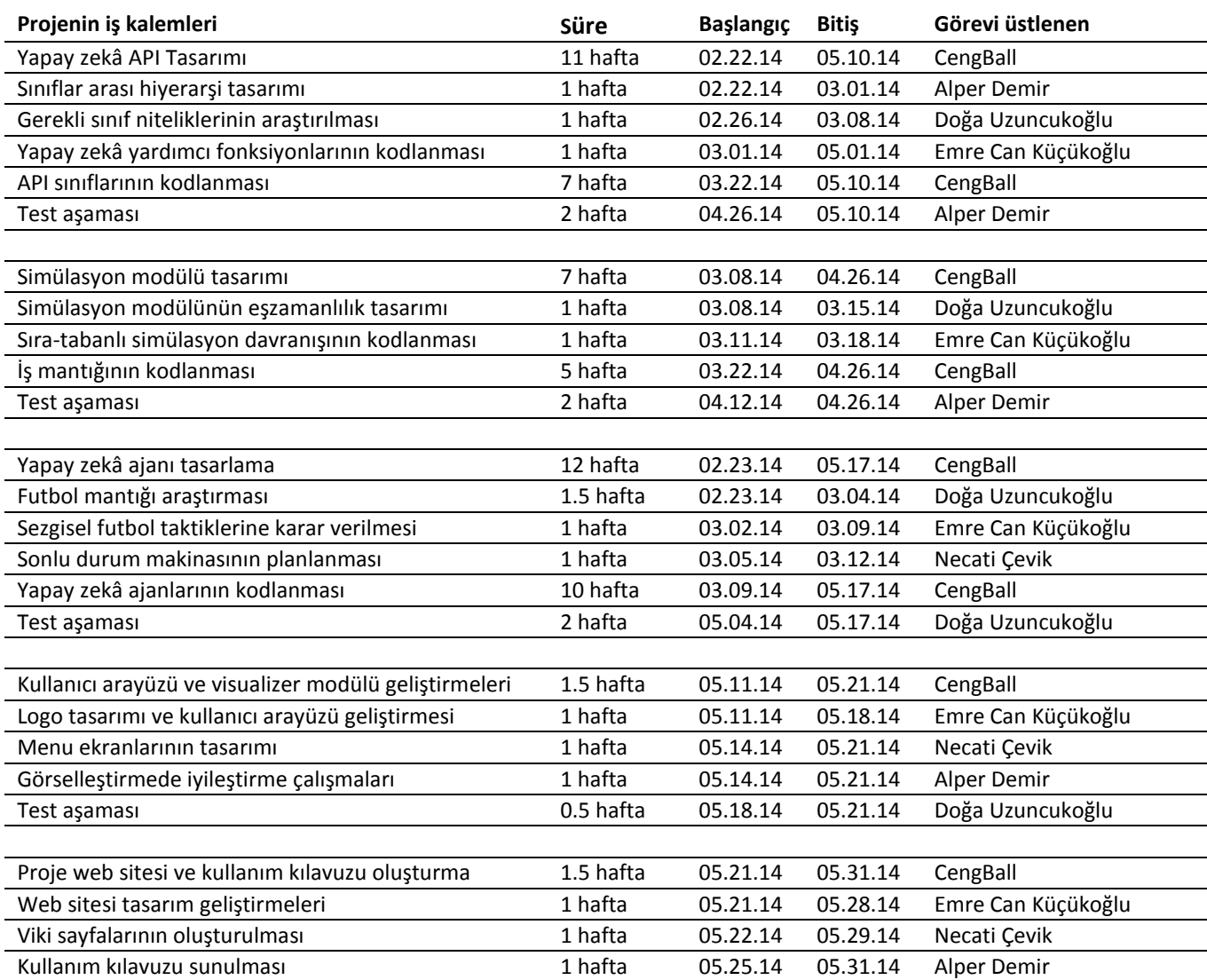

### <span id="page-23-0"></span>b. Proje Gantt çizelgesi

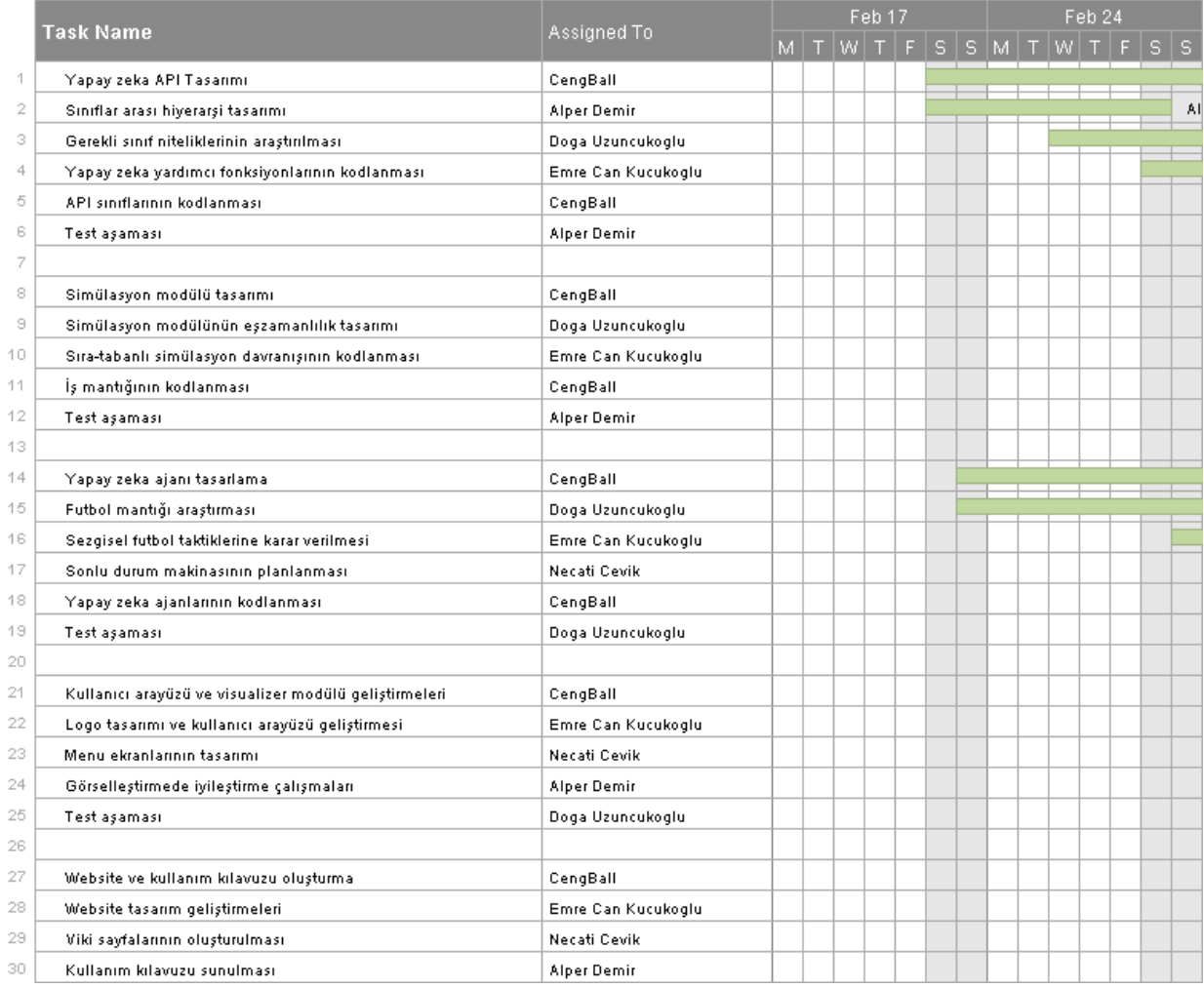

<span id="page-23-1"></span>*Şekil 18: Proje planı, Şubat ayı*

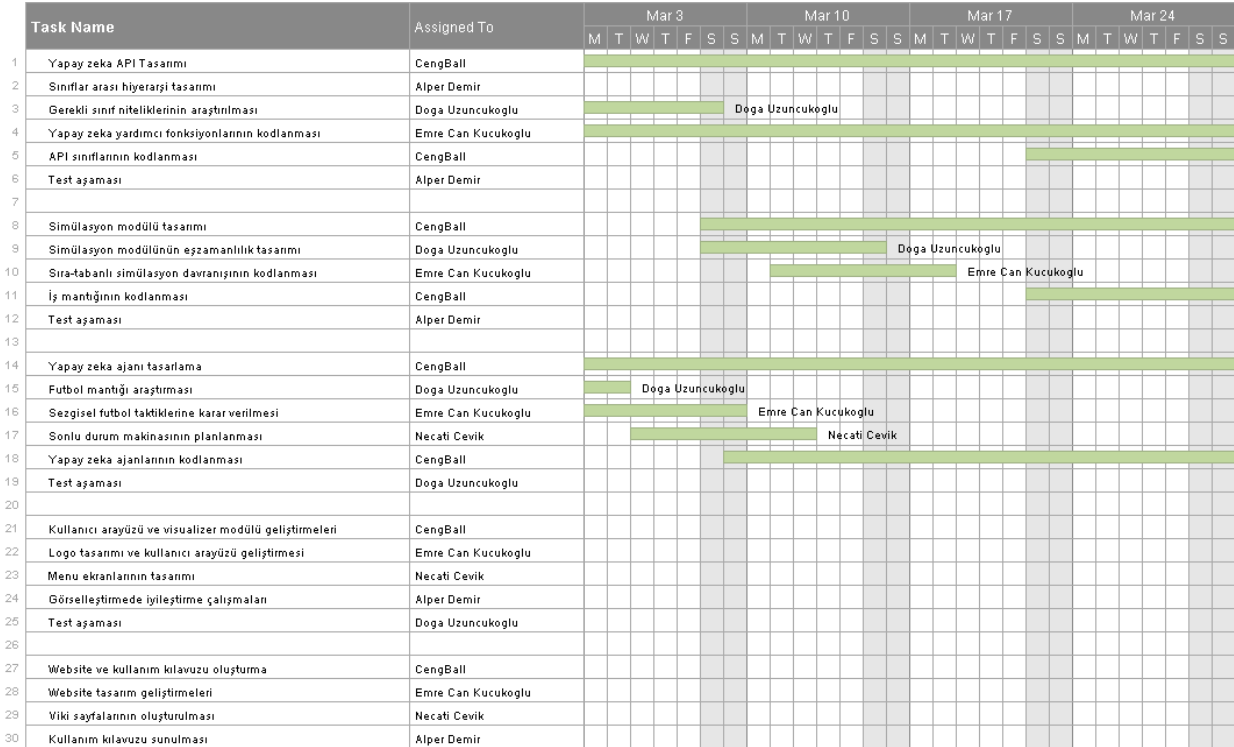

#### *Şekil 19: Proje planı, Mart ayı*

<span id="page-24-0"></span>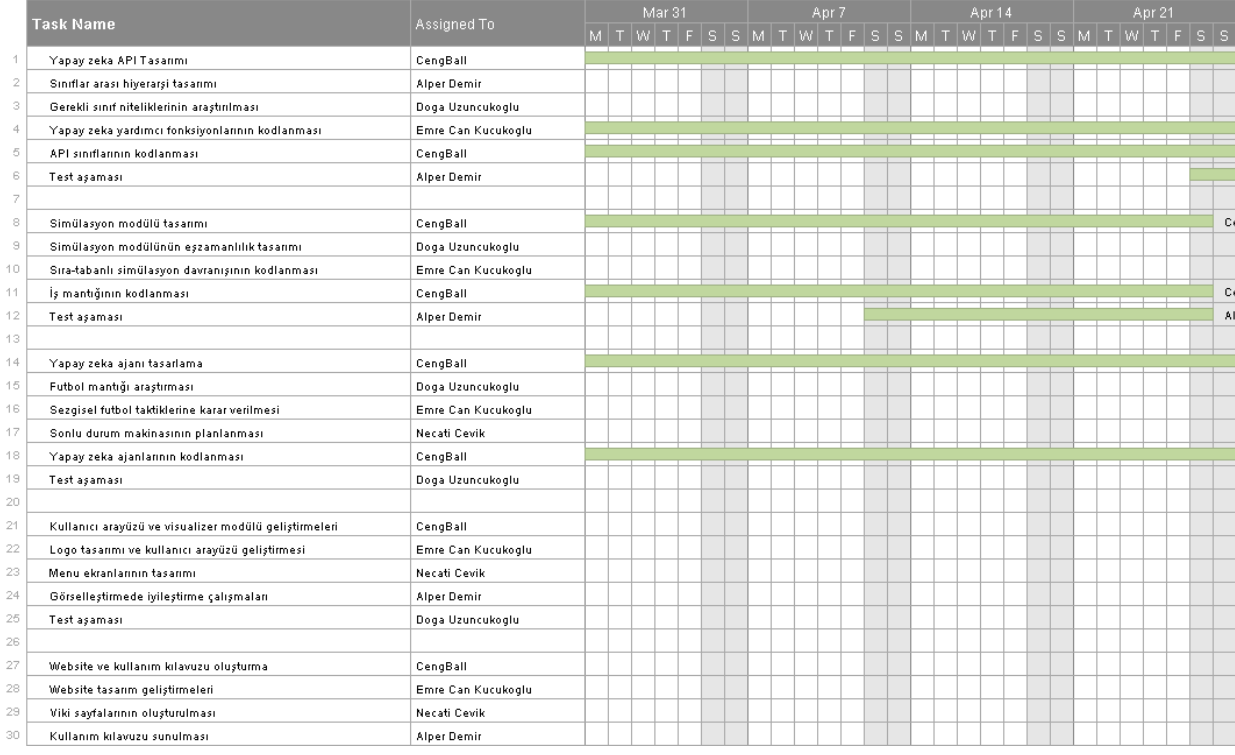

<span id="page-24-1"></span>*Şekil 20: Proje planı, Nisan ayı*

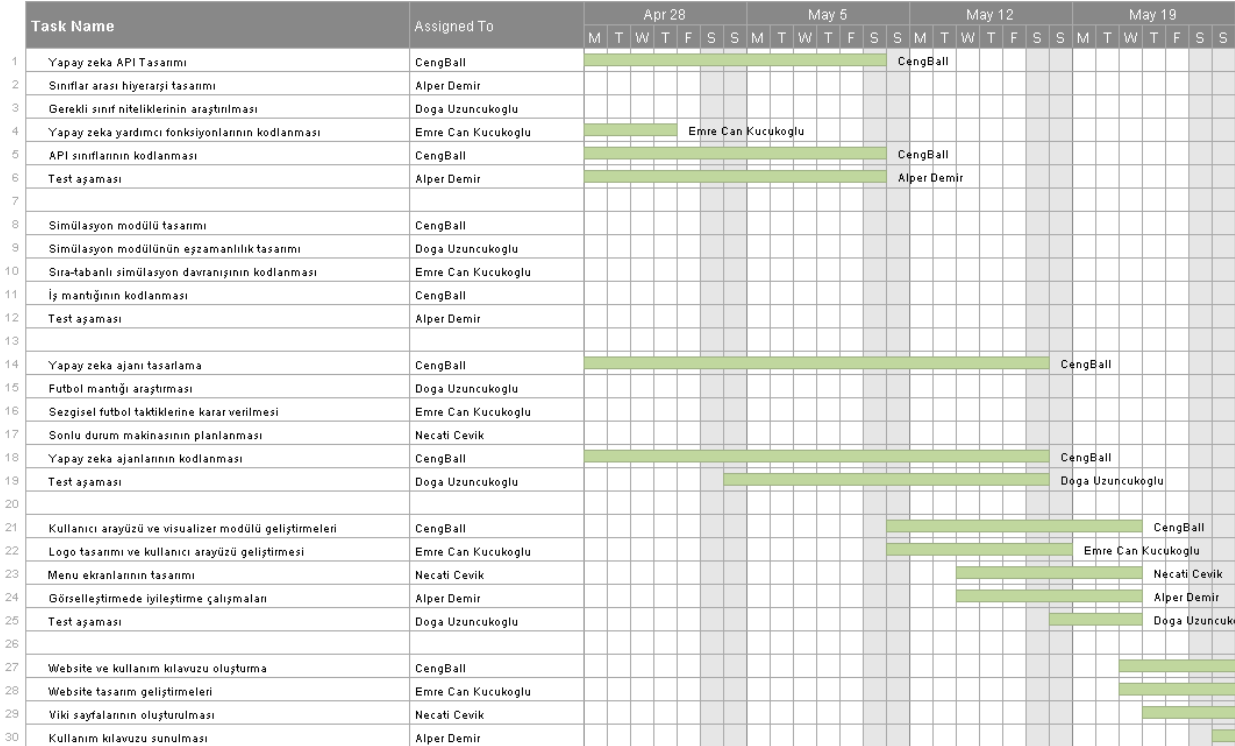

#### *Şekil 21: Proje planı, Mayıs ayı*

<span id="page-25-0"></span>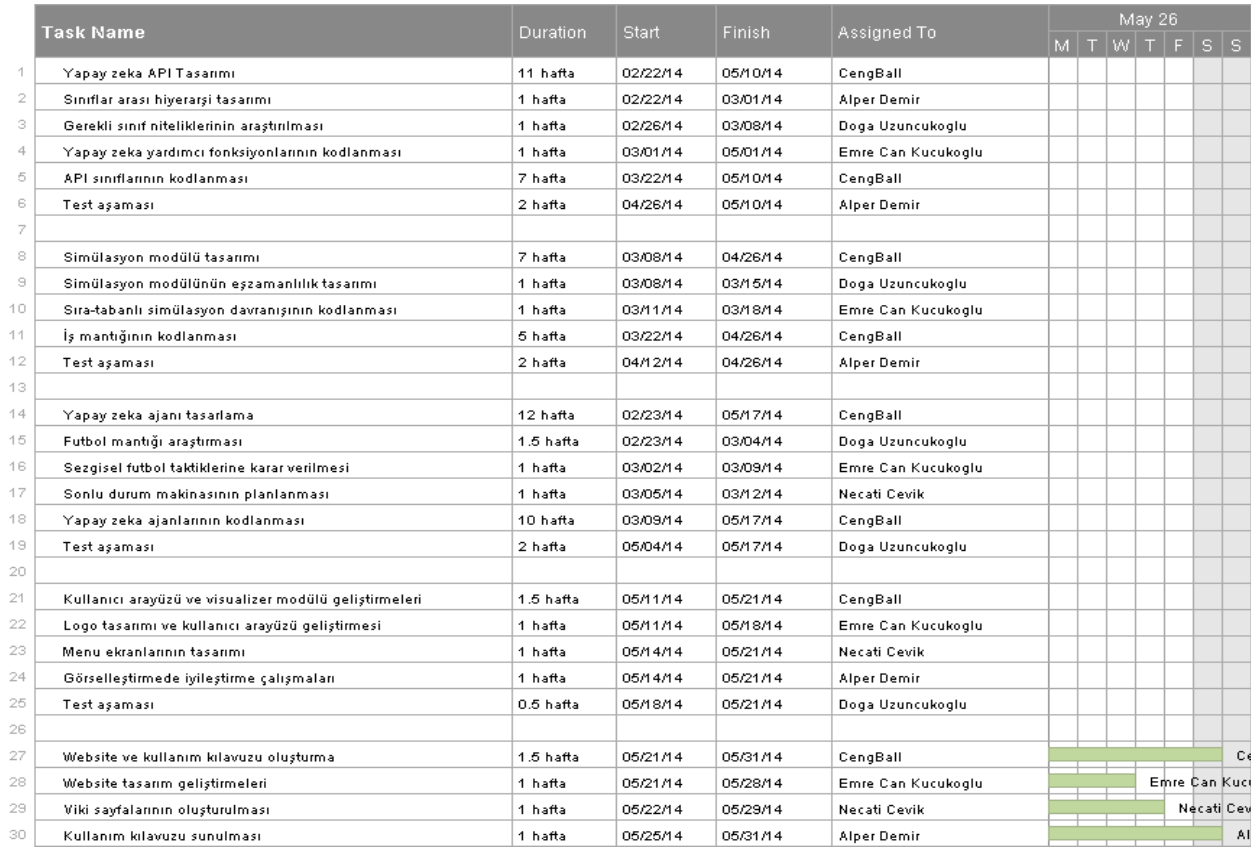

<span id="page-25-1"></span>*Şekil 22: Proje planı, tam tarihleriyle plan sonu*

# <span id="page-26-1"></span><span id="page-26-0"></span>7. Referanslar

- 
- 
- 
- [\[4\]](#page-4-0) TORCS programlama oyunu http://torcs.sourceforge.net/
- [\[5\]](#page-4-0) MIT BattleCode yarışması ve dersleri https://www.battlecode.org/
- [\[6\]](#page-4-0) Programming Game AI by Examples, Mat Buckland
- 
- [\[8\]](#page-4-1) Programlama oyunları viki arşiv sayfası http://programminggames.org/
- 
- 
- 
- 

[\[1\]](#page-3-0) Programlama oyunu viki sayfası http://en.wikipedia.org/wiki/Programming\_game [\[2\]](#page-3-3) Yapay zekâ tanımı viki sayfası http://tr.wikipedia.org/wiki/Yapay\_zek%C3%A2 [\[3\]](#page-4-0) RoboCup turnuvası http://en.wikipedia.org/wiki/RoboCup http://www.ai-junkie.com/books/toc\_pgaibe.html

[\[7\]](#page-4-1) Programlama oyunları listesi http://www.aiforge.net/game-links.htm [\[9\]](#page-5-0) JSON hakkında viki sayfası http://en.wikipedia.org/wiki/JSON [\[10\]](#page-5-0) Java programlama dili https://java.com/tr/download/faq/whatis\_java.xml [\[11\]](#page-21-1) Swing (Java) kütüphanesi [http://docs.oracle.com/javase/7/docs/api/javax/sw](http://docs.oracle.com/javase/7/docs/api/javax/swing/package-summary.html) [ing/package-summary.html](http://docs.oracle.com/javase/7/docs/api/javax/swing/package-summary.html) [\[12\]](#page-21-2) Google-gson kütüphanesi http://en.wikipedia.org/wiki/Gson